- $\bullet$ – ndows は<sub>たい</sub><br>- ndows はキーボー だけです
	- ぜひマスターしましょう
- 95Readers + 95Readers + 95Readers + 95Readers + 95Readers + 95Readers + 95Readers + 95Readers + 95Readers + 95Readers + 95Readers + 95Readers + 95Readers + 95Readers + 95Readers + 95Readers + 95Readers + 95Readers + 95Re
	- $\mathbf{P}=\mathbf{P}(\mathbf{P}(\mathbf{$
	- ぜひマスターしましょう
- $\bullet$
- $\bullet$

### Windows

- ndows the state  $\mathbf{r}$
- $\bullet$
- $\bullet$
- アプ ケーシ 共通のシ カット
- $\bullet$  The contract of the contract of the contract of the contract of the contract of the contract of the contract of the contract of the contract of the contract of the contract of the contract of the contract of the co
- $\bullet$   $\bullet$   $\bullet$
- 日本語入力に関するキー操作
- $\bullet$
- $\bullet$
- $\bullet$  Energy and the state  $\bullet$
- $\bullet$  escape  $\bullet$  escape  $\bullet$  escape  $\bullet$  escape  $\bullet$  escape  $\bullet$  escape  $\bullet$
- 矢印 移動
- $\bullet$  me for the following  $\bullet$  means  $\bullet$  . The following  $\bullet$  means  $\bullet$  means  $\bullet$
- $\bullet$  End  $\bullet$  End  $\bullet$  End  $\bullet$  End  $\bullet$  End  $\bullet$  End  $\bullet$  End  $\bullet$  End  $\bullet$  End  $\bullet$
- $\bullet$  Shift  $S$  is a shift  $S$  -shift  $S$  -shift  $S$  -shift  $S$  -shift  $S$  -shift  $S$  -shift  $S$  -shift  $S$

## $\bullet$  transfer transfer transfer transfer transfer transfer transfer transfer transfer transfer transfer transfer transfer transfer transfer transfer transfer transfer transfer transfer transfer transfer transfer transfer

- ndo キー F1 ndo ヘルプの起動
- $\bullet$  ndo  $\bullet$  ndo  $\bullet$
- $\bullet$  and  $\bullet$  ndo  $\bullet$  and  $\bullet$  and  $\bullet$  and  $\bullet$  and  $\bullet$  and  $\bullet$  and  $\bullet$  and  $\bullet$  and  $\bullet$  and  $\bullet$
- $\bullet$  and  $\bullet$  ndo  $\bullet$  and  $\bullet$  and  $\bullet$   $\bullet$  and  $\bullet$  ndo  $\bullet$  and  $\bullet$  and  $\bullet$  and  $\bullet$  and  $\bullet$  and  $\bullet$  and  $\bullet$  and  $\bullet$  and  $\bullet$ 
	-
- $\bullet$  ndo  $\bullet$  ndo  $\bullet$  ndo  $\bullet$  ndo  $\bullet$  $\mathcal{L}_{\mathcal{A}}$
- $\bullet$  and  $\bullet$  ndo  $\bullet$  and  $\bullet$  and  $\bullet$  and  $\bullet$  and  $\bullet$  and  $\bullet$  and  $\bullet$  and  $\bullet$  and  $\bullet$  and  $\bullet$  and  $\bullet$  and  $\bullet$

- lt F4 アプ ケーシ の終了
- $\bullet$  ltd  $\bullet$  ltd  $\bullet$
- $\bullet$  transfer  $\bullet$  transfer  $\bullet$  transfer  $\bullet$  transfer  $\bullet$  transfer  $\bullet$  transfer  $\bullet$  transfer  $\bullet$  transfer  $\bullet$
- $\bullet$  define the contract of  $\bullet$  define the contract of  $\bullet$  define the contract of  $\bullet$
- lt ift Tab タスクの切 替え 逆まわり
- $\bullet$  define the contract of  $\mathcal{L}_\mathcal{D}$  and  $\mathcal{L}_\mathcal{D}$  and  $\mathcal{L}_\mathcal{D}$  and  $\mathcal{L}_\mathcal{D}$  and  $\mathcal{L}_\mathcal{D}$
- lt ift ESC タスクの切 替え 逆まわり
- $\bullet$   $\bullet$   $\bullet$
- $\bullet$  right  $\bullet$  right  $\bullet$  right
- $\bullet$  define  $\bullet$  is right of  $\bullet$  define  $\bullet$  define  $\bullet$  define  $\bullet$  define  $\bullet$

## $\bullet$

- lt ニューをアクテ インアクティブ  $\sim$  lt Space  $\sim$  lt Space  $\sim$  lt Space  $\sim$  lt Space  $\sim$  lt Space  $\sim$  lt Space  $\sim$
- lt アプ ケーシ ン内ウ ンドウの
- $\bullet$ –  $+O$
- $+ S$
- $\bullet$  $\overline{A}$ 
	- $X$ –  $\qquad \qquad \mathbf{C}$
	- $\mathbf V$ 
		- trl 元に戻す。<br>- trl 元に戻す。<br>この代に戻す。
- 
- -
	-
	-
- -

- Tab リアの移動
- $\bullet$  transfer  $\sim$  transfer  $\sim$  transfer  $\sim$  transfer  $\sim$  transfer  $\sim$  transfer  $\sim$
- $\bullet$  according to the contract pace  $\bullet$  actording to the contract pace  $\bullet$
- テンキー フォルダ ツリ 展開
- テンキー フォルダ ツリ 縮小
- 左矢印 ツリービュー) フォルダの縮小 フォルダが
- 
- 右矢印 ツリービュー) フォルダの展開 フォルダが
- スペース ビュー) 移動先の項目をアクテ ブにする
- 
- $\bullet$  elements and  $\bullet$  elements are constructed as  $\bullet$  elements and  $\bullet$  elements are constructed as  $\bullet$
- $\bullet$  Shift el  $\bullet$  Shift el  $\bullet$  Shift
- F2 ファイル名の変更
- F5 最新の情報に更新
- $\bullet$
- Ctrl
- $Alt + Enter$

– シュボタン – コンボボックス – リス ビュー – ラジオボタン – スピンボックス – エディット ックス – チェック ックス

 $\bullet$  - the state  $\bullet$  defined as  $\bullet$  and  $\bullet$  and  $\bullet$  and  $\bullet$  and  $\bullet$  and  $\bullet$  and  $\bullet$ 

 $\bullet$  ndo the state  $\bullet$  ndo the state  $\bullet$  and the state  $\bullet$  and the state  $\bullet$  $\bullet$  - The state  $\bullet$  - The state  $\bullet$  - The state  $\bullet$  - The state  $\bullet$  - The state  $\bullet$ 

– タブ

- 
- ダイアログボックス内の情報を読みあげる 95Reader)  $-$  transfer  $-$
- $\bullet$
- $\mathcal{L}_{\text{max}}$ – ESC ダイアログが閉じる ダイアログボックスの場合)
- <sub>J</sub>anuary <sub>S</sub>
- $-$
- $\bullet$  $-$  Space  $\mathbb{R}^n$  , we are the space  $\mathbb{R}^n$
- スピンボックス
- 上下矢印 数値の増減
- $\bullet$ – ワー ッド WORDのキー操作 参照のこと

### $\bullet$

– 上下矢印 項目の移動

### $\bullet$ – 下矢印 コンボボックスを開く

– 上下矢印 項目の移動

 $\bullet$ – Tab 項目移動  $\sim$  Shift Tab  $\sim$  Shift Tab  $\sim$  Shift Tab  $\sim$  Shift Tab  $\sim$  Shift Tab  $\sim$ 

## $-$  transfer to the state  $\mathcal{O}(n)$  and  $\mathcal{O}(n)$  and  $\mathcal{O}(n)$  and  $\mathcal{O}(n)$

 $-$  transfer that  $\mathcal{S}_{\mathcal{A}}$  is the state  $\mathcal{S}_{\mathcal{A}}$  is the state  $\mathcal{S}_{\mathcal{A}}$  is the state  $\mathcal{S}_{\mathcal{A}}$ 

– lt+下矢印 上矢印 コンボボックスを く、 じる

- $\bullet$  lt  $\bullet$  lt  $\bullet$
- $\bullet$  experiments  $\bullet$  . The contract of  $\bullet$  of  $\bullet$  of  $\bullet$  of  $\bullet$  of  $\bullet$  of  $\bullet$  of  $\bullet$  of  $\bullet$  of  $\bullet$  of  $\bullet$
- $\bullet$  Shift  $\bullet$  Shift  $\bullet$  Shift
- $\bullet$  transfer  $\bullet$  transfer  $\bullet$  transf
- $\bullet$  Shift lt  $\bullet$  Shift lt  $\bullet$  Shift
- $\bullet$  F6  $\sim$  F6  $\sim$  F6  $\sim$  F6  $\sim$  F6  $\sim$  F6  $\sim$  F6  $\sim$  F6  $\sim$  F6  $\sim$  F6  $\sim$
- $\bullet$  F7  $\bullet$  F7  $\bullet$
- $\bullet$  F8  $\sim$  F8  $\sim$
- $\bullet$  F9  $\sim$  F9  $\sim$  F9  $\sim$  F9  $\sim$  F9  $\sim$  F9  $\sim$  F9  $\sim$  F9  $\sim$  F9  $\sim$  F9  $\sim$
- $\bullet$  F10  $\sim$  F10  $\sim$
- F10 モー の切 替え ATOK)

- $\bullet$  transfer  $\bullet$  transfer  $\bullet$  transfer  $\bullet$  transfer  $\bullet$  transfer  $\bullet$  transfer  $\bullet$
- $\bullet$  transfer  $\bullet$  transfer  $\bullet$  transfer  $\bullet$  transfer  $\bullet$  transfer  $\bullet$  transfer  $\bullet$
- $\bullet$  transfer that  $\bullet$  transfer that  $\bullet$  transfer that  $\bullet$  transfer that  $\bullet$
- $\bullet$  transfer that the contract  $\bullet$  transfer that the contract  $\bullet$
- $\bullet$  transfer and  $\bullet$  transfer and  $\bullet$  transfer and  $\bullet$  transfer and  $\bullet$
- $\bullet$  transfer denote the shift  $\bullet$  shift  $\bullet$  shift  $\bullet$  shift  $\bullet$  shift  $\bullet$  shift  $\bullet$  shift  $\bullet$  shift  $\bullet$  shift  $\bullet$ 
	-
- $\bullet$  transfer  $\bullet$  transfer  $\bullet$  transf
- 
- -
	- -
- $\bullet$  transfer  $\bullet$  transfer  $\bullet$  transf
	- - -
	-

### • 矢印キー セルの上下左右への移動

- $\bullet$  Table  $\bullet$  Table  $\bullet$  Table
- $\bullet$  Shift Tab  $\bullet$  Shift Tab  $\bullet$  Shift Tab  $\bullet$  Shift Tab  $\bullet$  Shift Tab  $\bullet$  Shift Tab  $\bullet$
- $\bullet$  energy  $\bullet$  energy  $\bullet$  energy  $\bullet$  energy  $\bullet$  energy  $\bullet$  energy  $\bullet$
- $\bullet$  and  $\bullet$  ageNpa  $\bullet$  and  $\bullet$  and  $\bullet$  are  $\bullet$  and  $\bullet$  and  $\bullet$  and  $\bullet$  and  $\bullet$  and  $\bullet$  and  $\bullet$
- $\bullet$  and  $\bullet$  age with  $\bullet$  and  $\bullet$  and  $\bullet$  and  $\bullet$  are the  $\bullet$  and  $\bullet$  and  $\bullet$  and  $\bullet$  and  $\bullet$
- $\bullet$  transfer and  $\bullet$
- $\bullet$  transfer  $\bullet$  transfer  $\bullet$
- $\bullet$  transfer of transfer of transfer of transfer of transfer of transfer of transfer of transfer of transfer of transfer of transfer of transfer of transfer of transfer of transfer of transfer of transfer of transfer of
- $\bullet$  transfer  $\bullet$  transfer  $\bullet$  transf
- $\bullet$  transfer ageOptical department  $\bullet$  transfer ageOptical department  $\bullet$

 $\bullet$  transfer  $\sim$  transfer  $\sim$  transfer  $\sim$  transfer  $\sim$  transfer  $\sim$  transfer  $\sim$ 

 $\bullet$  transfer  $\bullet$  transfer  $\bullet$  transf

 $\bullet$  transfer  $\bullet$  transfer  $\bullet$  transf

 $\bullet$  transfer  $\bullet$  transfer  $\bullet$  transf

 $\bullet$  transfer me  $\bullet$  transfer me  $\bullet$  transfer me  $\bullet$  transfer me  $\bullet$  transfer me  $\bullet$ 

 $\bullet$  transfer  $\bullet$  transfer  $\bullet$  transf

 $\bullet$  F2  $\bullet$  F2  $\bullet$ 

### – Windows

 $\bullet$ 

– その他のキー  $\bullet$ 

- <sub>Pro</sub> Ordo <sub>Pro</sub> Ordo <sub>Republika Series of the Series of the Series of the Series of the Series of the Series of the Series of the Series of the Series of the Series of the Series of the Series of the Series of the Serie</sub>
- $\bullet$

### • Windows

- trl lt アクテ ブウ ウ読み上げ
	- $-$  transfer to the distribution of the distribution  $\mathcal{L}_\mathcal{D}$ – trl lt 起動全タスクタイ ル読み上げ
- trl lt の変換モー 読み上げ
- $\bullet$ 
	- trl lt ダイアログ内の全スタティック項目の
	- trl lt デスクトップへのフォーカスの移動 – trl lt 直前の読みの読み返し
	- Pause
- $Ctrl + Alt + K$
- $Ctrl + Alt + M$
- $Ctrl + Alt +$
- $Ctrl + Alt +$
- Ctrl + Alt +  $\lceil$
- $Ctrl + Alt + 1$
- $Ctrl + Alt +$
- $Ctrl + Alt + \n\leq$
- $\phantom{000000000000000000000000000000000}$
- Alt + Pause

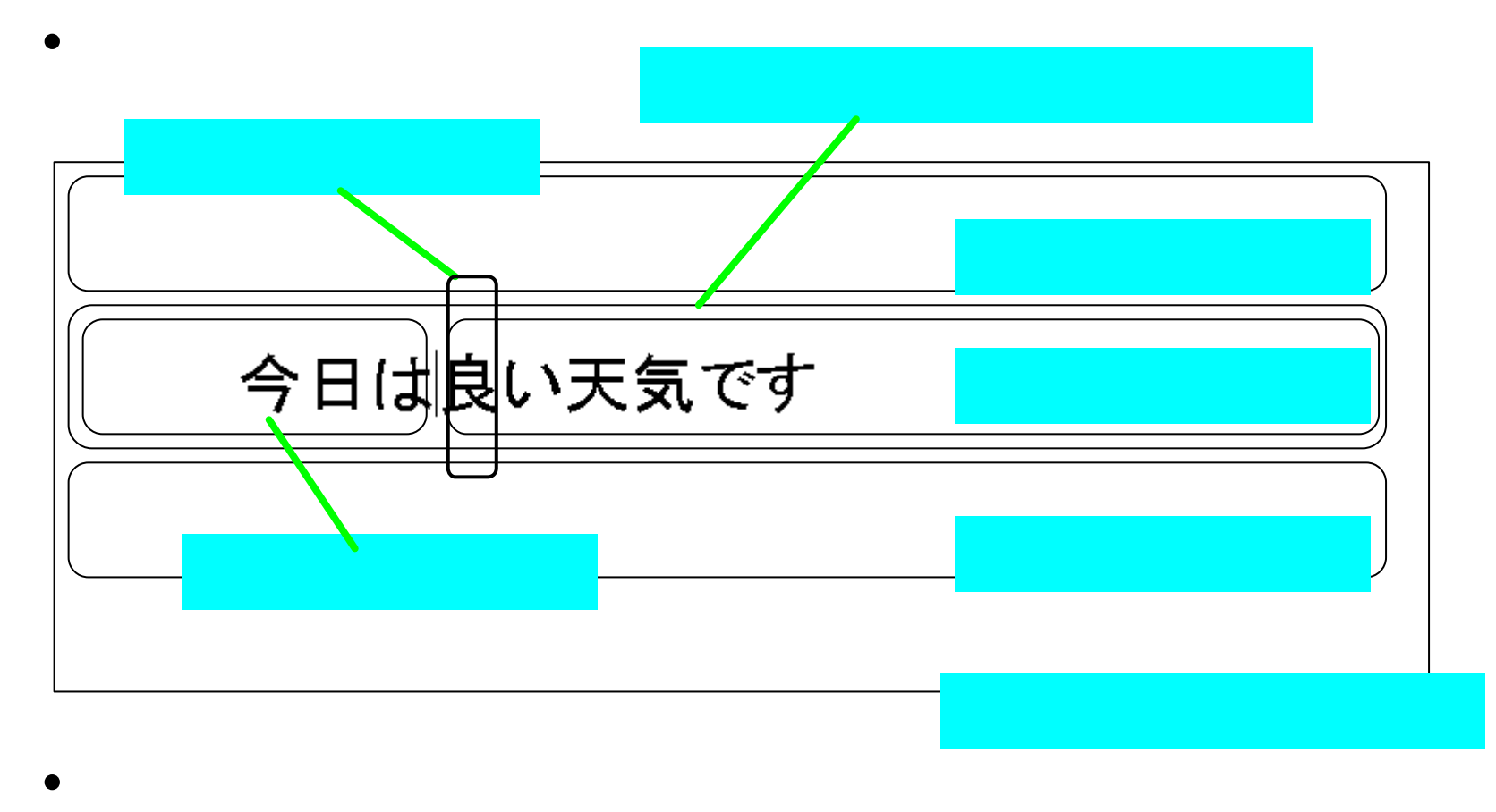

– trl lt カレット右側の文字の文字修飾状態

- - - $-$  transfer of transfer of transfer of transfer of transfer of transfer of transfer of transfer of transfer of transfer of transfer of transfer of transfer of transfer of transfer of transfer of transfer of transfer of t

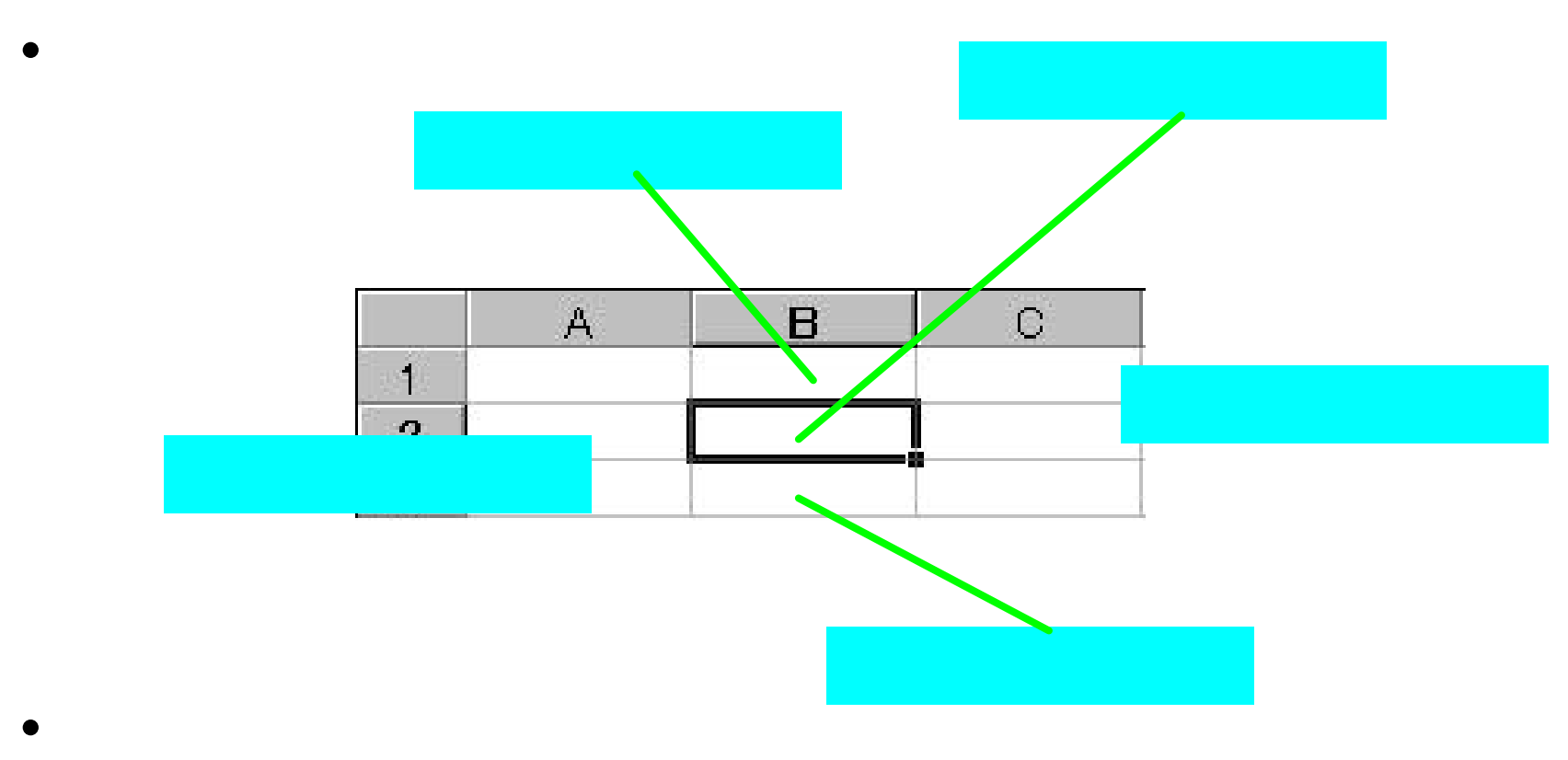

– trl lt lt resultation in the second control of the second control of the second control of the second control<br>— tradition in the second control of the second control of the second control of the second control of the se

- - trl lt 読み上げモー 替え
	-

# $\bullet$

- リュームコン ロール 手探り?
- $\bullet$ 
	- trl で全選択した後、Ctrl でクリップボードにコピー
- F6 ヘルプなど)  $\bullet$ 
	- trl でクリップボードにコピー
- トメニューでアプ ケーシ ンをすばや 起動するには?

http://www.ssct.co.jp/95reader/

http://www.nivr.jaed.or.jp/

 $\bullet$ 

• 95Reader